# **Machine-Level Programming II: Control**

Bryant and O'Hallaron, Computer Systems: A Programmer's Perspective, Third Edition **1**

CSci 2021: Machine Architecture and Organization September 26th-28th, 2018

**Your instructor:** Stephen McCamant

Based on slides originally by: Randy Bryant, Dave O'Hallaron

# **These Slides**

- **Control: Condition codes**
- **Conditional branches**
- **Loops**
- **Switch Statements**

# **Processor State (x86-64, Partial)**

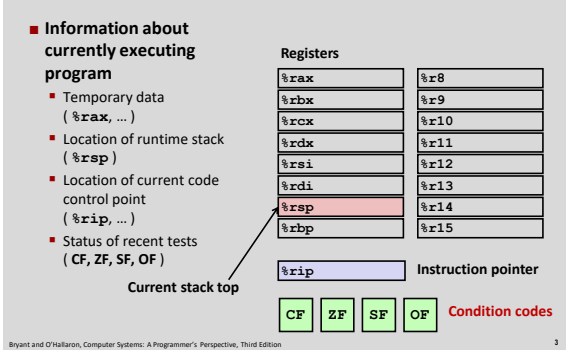

# **Condition Codes (Implicit Setting)**

## **B** Single bit registers

- **CF** Carry Flag (for unsigned) **SF** Sign Flag (for signed)
- **-ZF** Zero Flag **OF** Overflow Flag (for signed)

Bryant and O'Hallaron, Computer Systems: A Programmer's Perspective, Third Edition **2**

 $\blacksquare$  Implicitly set (think of it as side effect) by arithmetic operations Example:  $\text{addq}$  *Src*,*Dest*  $\leftrightarrow$  **t** =  $\text{a+b}$ **CF set** if carry out from most significant bit (unsigned overflow) **ZF set** if **t == 0 SF set** if **t < 0** (as signed; i.e., copy of sign bit) **OF set** if two's-complement (signed) overflow **(a>0 && b>0 && t<0) || (a<0 && b<0 && t>=0)**

Bryant and O'Hallaron, Computer Systems: A Programmer's Perspective, Third Edition **4**

**Not set by leaq instruction**

**Condition Codes (Explicit Setting: Compare)**

## **Explicit Setting by Compare Instruction**

- **cmpq** *Src2*, *Src1*
- **cmpq b,a** like computing **a-b** without setting destination

**CF set** if carry out from most significant bit (used for unsigned comparisons) **ZF set** if **a == b**

**SF set** if **(a-b) < 0** (as signed)

**OF set** if two's-complement (signed) overflow **(a>0 && b<0 && (a-b)<0) || (a<0 && b>0 && (a-b)>0)**

Bryant and O'Hallaron, Computer Systems: A Programmer's Perspective, Third Edition **5**

# **Condition Codes (Explicit Setting: Test) Explicit Setting by Test instruction testq** *Src2*, *Src1* **testq b,a** like computing **a&b** without setting destination Sets condition codes based on value of *Src1* & *Src2* Useful to have one of the operands be a mask  $ZF = 0$ **SF set** when **a&b < 0**

# **Reading Condition Codes**

## **SetX Instructions**

Set low-order byte to 0 or 1 based on condition codes

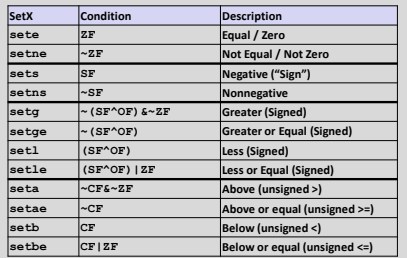

**Bridgeryant and O'Hallars**<br>Third Editions Systems: A Perspective, Third Edition 7

## **x86-64 Integer Registers**

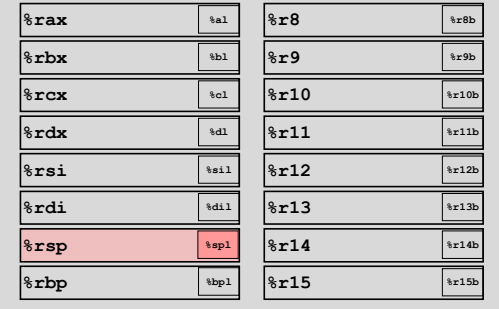

Bryant and O'Hallaron, Computer Systems: A Programmer's Perspective, Third Edition **8**

■ Can reference low-order byte

# **Reading Condition Codes (Cont.)**

### **SetX Instructions:**

Set single byte based on combination of condition codes

## **One of addressable byte registers**

- **Does not alter remaining bytes**
- Typically use **movzbl** to finish job

```
\cdot 32-bit instructions also set upper 32 bits to 0
```
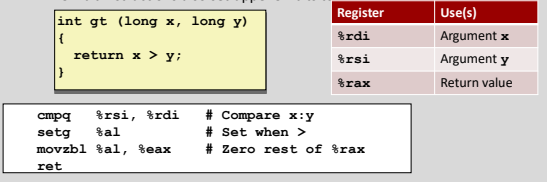

Bryant and O'Hallaron, Computer Systems: A Programmer's Perspective, Third Edition **9**

# **Exercise Break: More Conditions**

- **E** Every condition can be negated by putting "n" in the **mnemonic, for "not"**
	- We skipped some of these conditions in the previous table, because they were equivalent to others
- **Which other conditions are these equivalent to?**
- **1. setng: not greater than**
- **2. setnbe: not below or equal**

**<https://chimein.cla.umn.edu/course/view/2021>**

Bryant and O'Hallaron, Computer Systems: A Programmer's Perspective, Third Edition **10**

# **Equivalents of More Conditions**

## **Intuition: cover three cases: <, =, >**

- **setng not greater than (signed)**
- If not greater, than either less than or equal: **setle**
- Check conditions:
	- **~**(**~**(SF **^** OF) **& ~**ZF) = **~~**(SF **^** OF) **| ~~**ZF = (SF **^** OF) **|** ZF ✓

## **setnbe not below or equal (unsigned)**

- If not below or equal, must be above: **seta**
- Check conditions:
	- **~**(CF **|** ZF) = **~**CF **& ~**ZF ✓

# **Logistics announcement: HA2, midterm 1**

- **Hands-on assignment 2, on data operations, is available now** Continuation of this week's lab, but with different and more challenging puzzles; an individual assignment
- **HA2 due date moved to Friday, October 12th**
- HA3 will also probably move a few days as well
- **I** still recommend you start working on HA2 before the **midterm**
	- HA2 is challenging in different ways than HA1
- **Midterm 1 is Monday, October 8th**
	- Covers C basics, data representation, and machine code up through today's lecture

# **Today**

- **Control: Condition codes**
- **Conditional branches**
- **Loops**
- **Switch Statements**

## **Jumping**

## **jX Instructions**

Jump to different part of code depending on condition codes

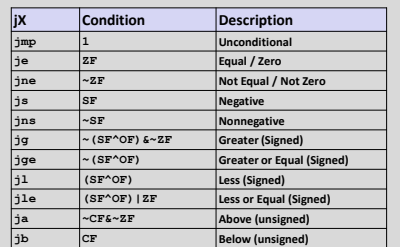

Bryant and O'Hallaron, Computer Systems: A Programmer's Perspective, Third Edition **14**

#### **long absdiff (long x, long y) { long result; if (x > y) result = x-y; else result = y-x; return result; } absdiff: cmpq %rsi, %rdi # x:y jle .L4 movq %rdi, %rax subq %rsi, %rax** ret<br>L4: **.L4: # x <= y movq %rsi, %rax subq %rdi, %rax ret Generation > gcc –Og -S –fno-if-conversion control.c Register Use(s) %rdi** Argument **x %rsi** Argument **y**

**Conditional Branch Example (Old Style)**

Bryant and O'Hallaron, Computer Systems: A Programmer's Perspective, Third Edition **15**

**%rax** Return value

Bryant and O'Hallaron, Computer Systems: A Programmer's Perspective, Third Edition **13**

#### Bryant and O'Hallaron, Computer Systems: A Programmer's Perspective, Third Edition **16 Expressing with Goto Code long absdiff (long x, long y) { long result;**  $if (x > y)$ <br> **result = x-y**; **else result = y-x; return result; } C allows goto statement**  $\blacksquare$  Jump to position designated by label **long absdiff\_j (long x, long y) { long result; int ntest = x <= y; if (ntest) goto Else; result = x-y; goto Done; Else: result = y-x; Done: return result; }**

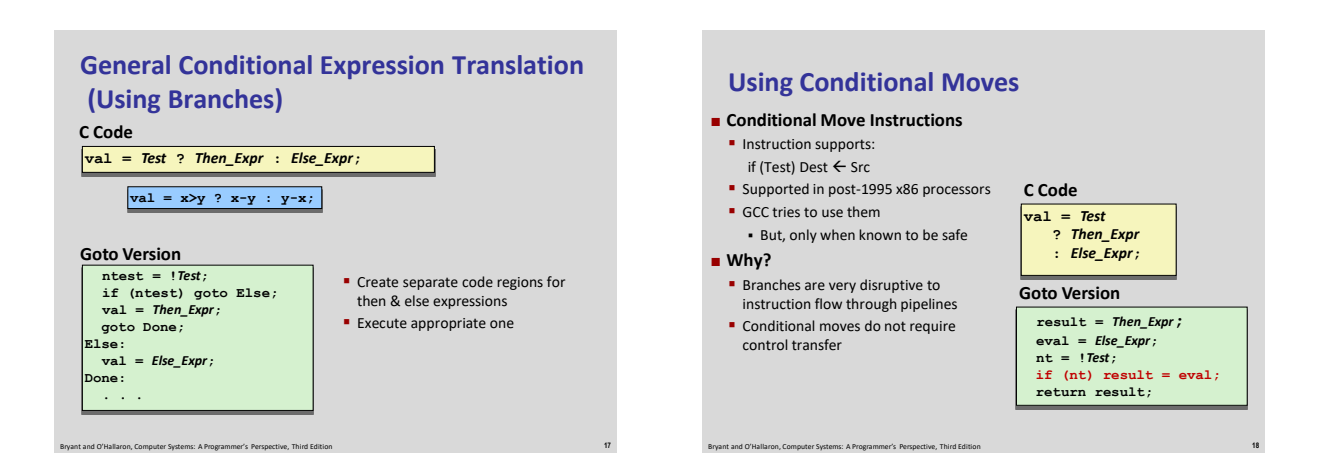

# **Conditional Move Example**

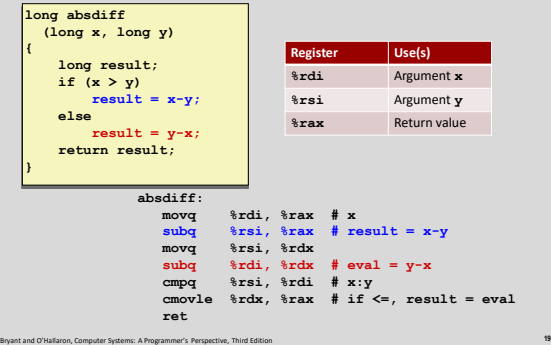

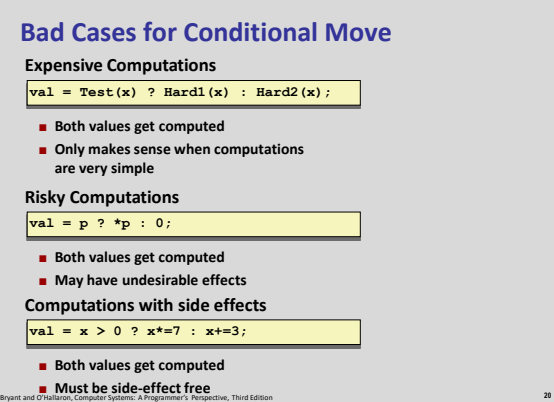

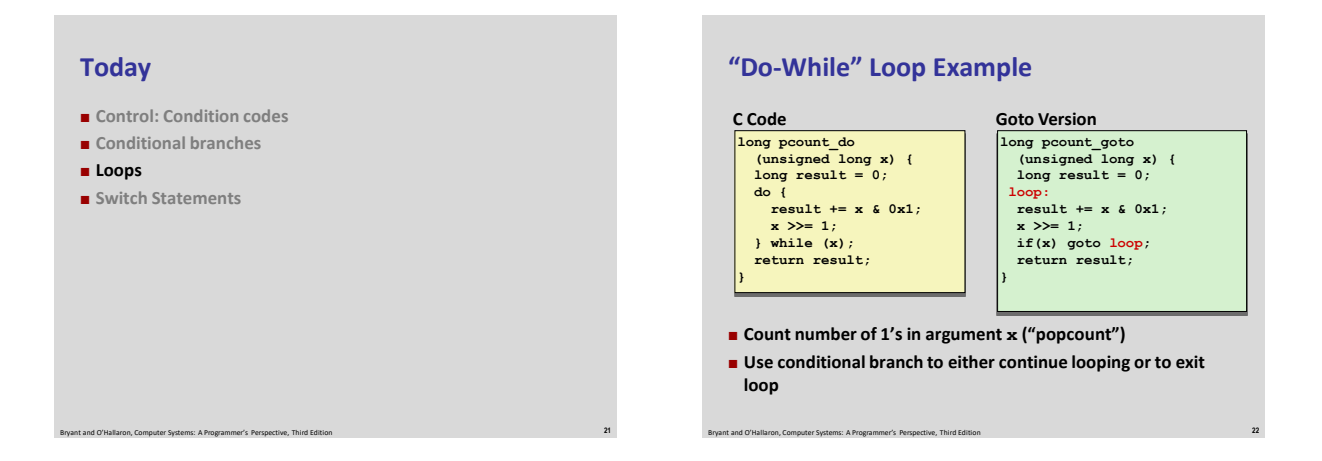

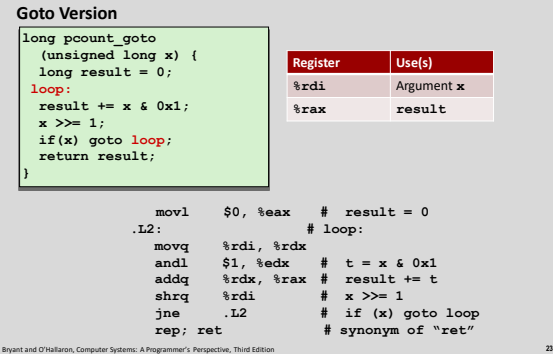

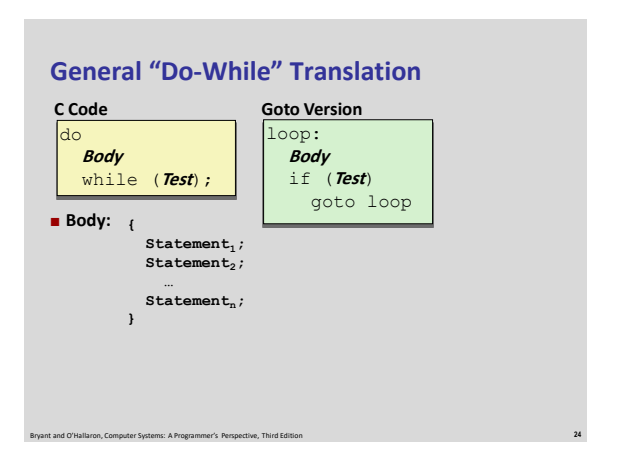

# **"Do-While" Loop Compilation**

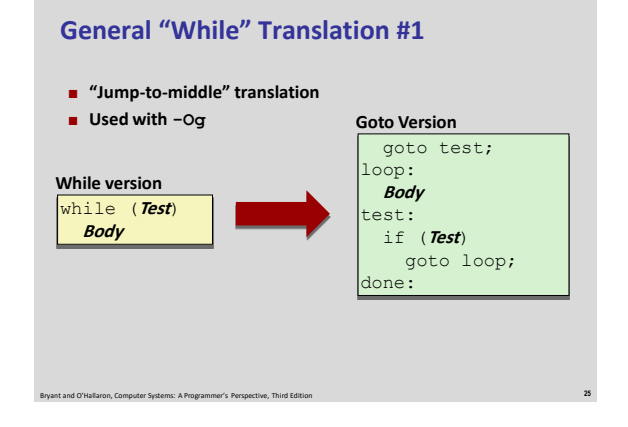

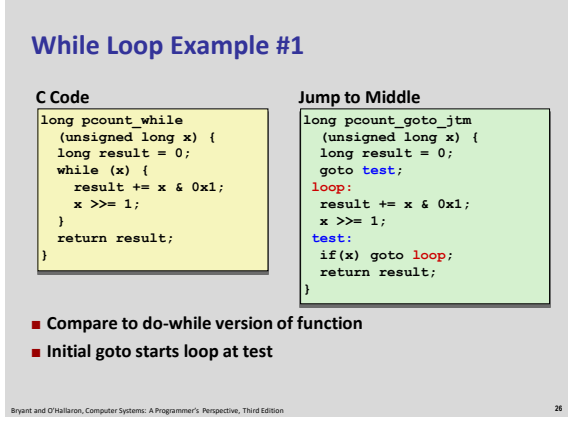

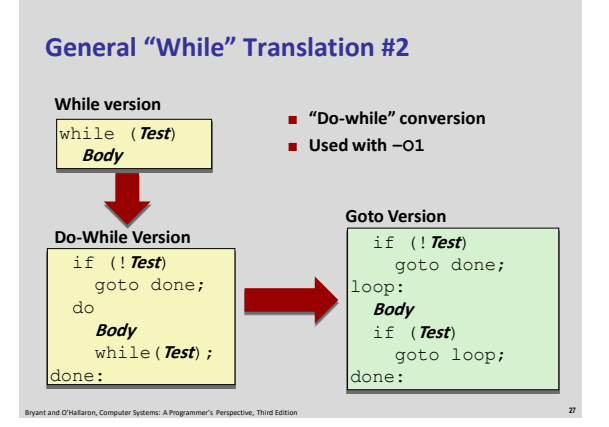

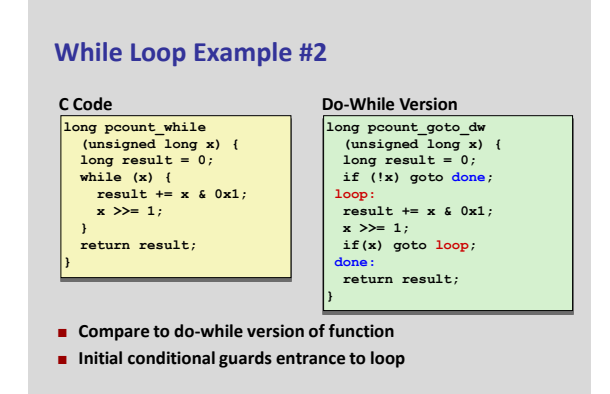

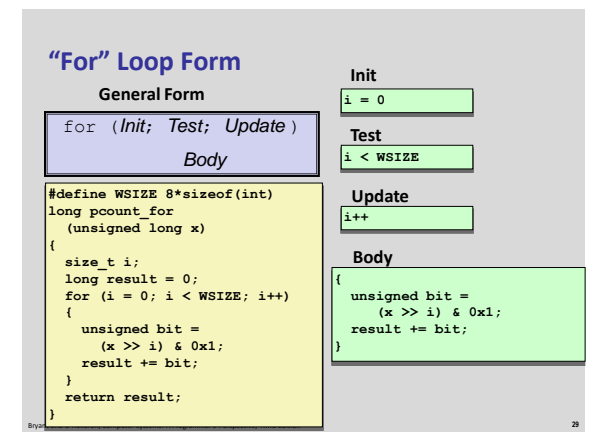

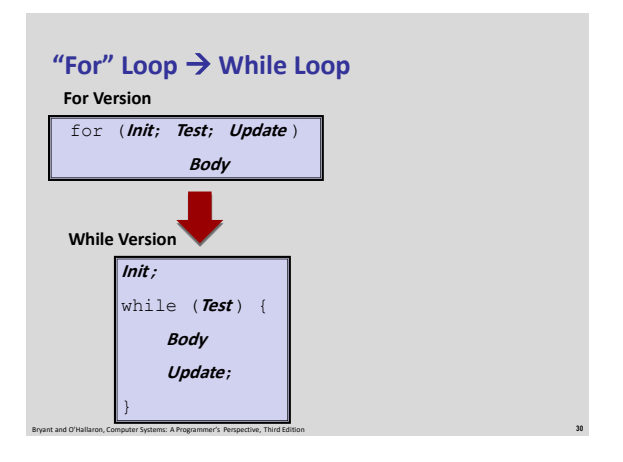

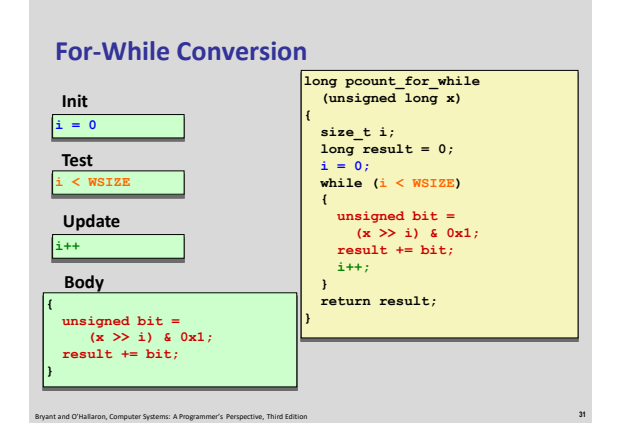

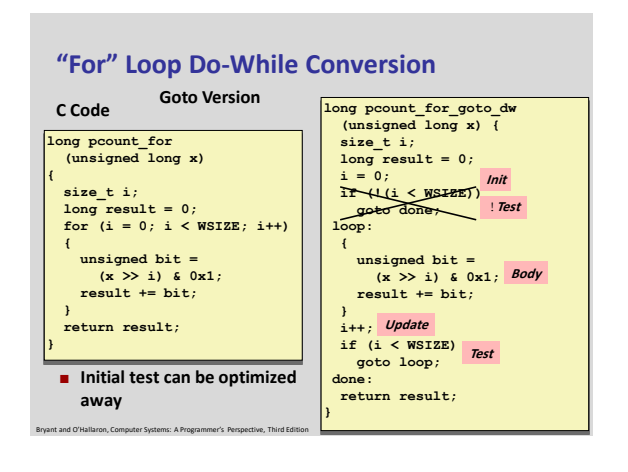

# **Today**

- **Control: Condition codes**
- **Conditional branches**
- **Loops**
- **B** Switch Statements

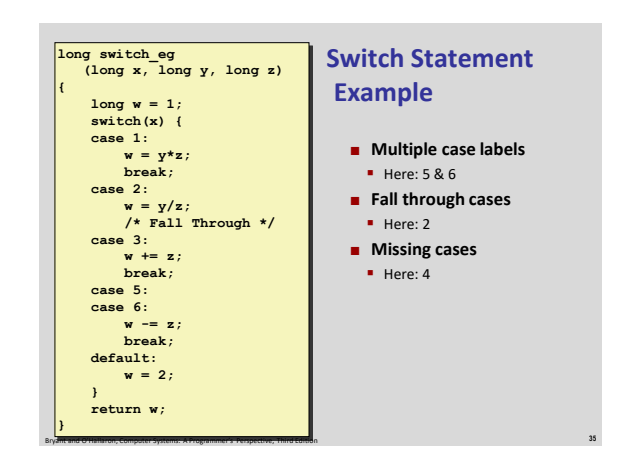

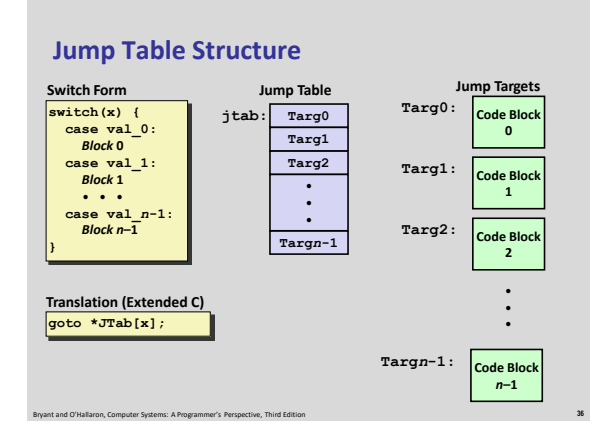

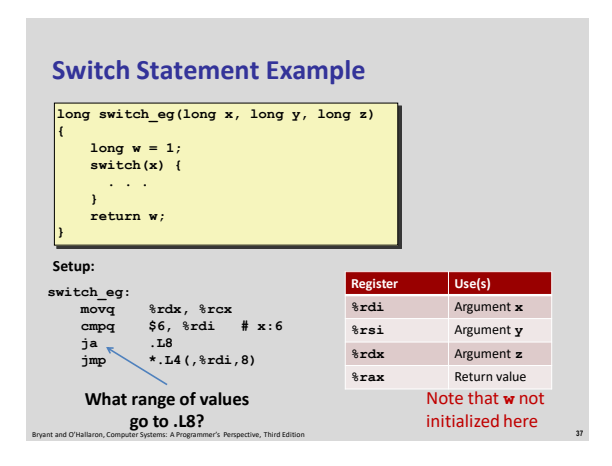

# **Switch Statement Example**

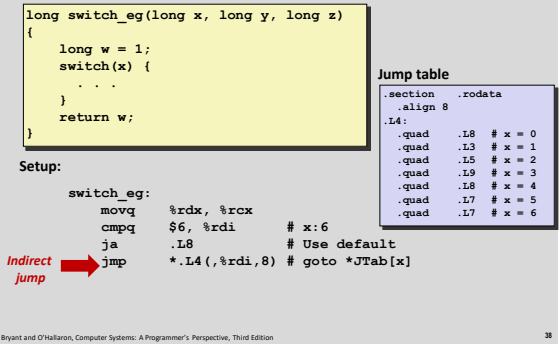

# **Assembly Setup Explanation**

**Jump table .section .rodata .align 8**

.align.<br>14:<br>.quad<br>.quad<br>.quad<br>.quad<br>.quad<br>.quad

**.quad .L8 # x = 0 .quad .L3 # x = 1 .quad .L5 # x = 2 .quad .L9 # x = 3 .quad .L8 # x = 4 .quad .L7 # x = 5 .quad .L7 # x = 6**

## **Table Structure**

**Each target requires 8 bytes** Base address at **.L4**

## **Jumping Direct: jmp .L8**

- Jump target is denoted by label **.L8**
- **Indirect: jmp \*.L4(,%rdi,8)**
- Start of jump table: **.L4**
- Must scale by factor of 8 (addresses are 8 bytes)
- Fetch target from effective Address **.L4 + x\*8**
	- Only for 0 ≤ **x** ≤ 6

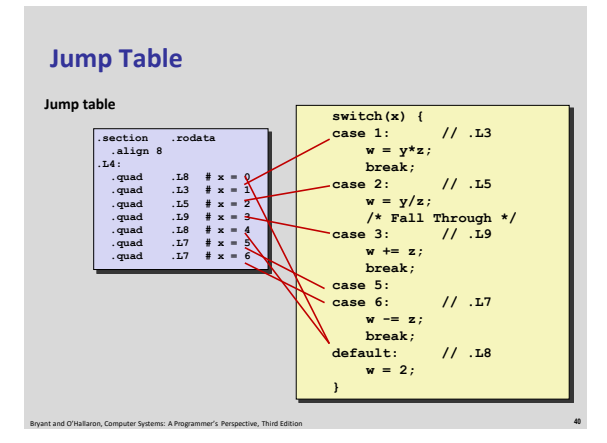

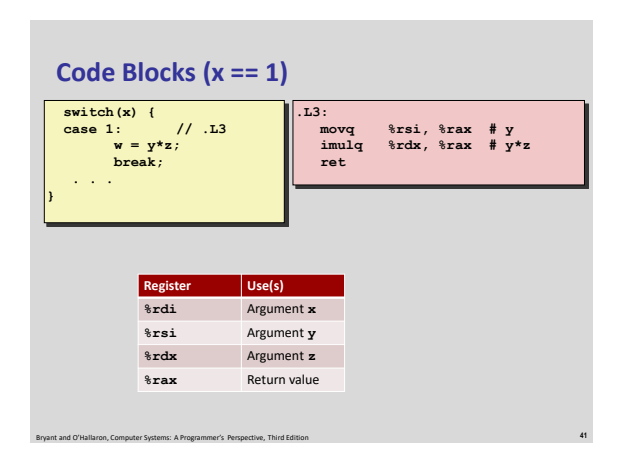

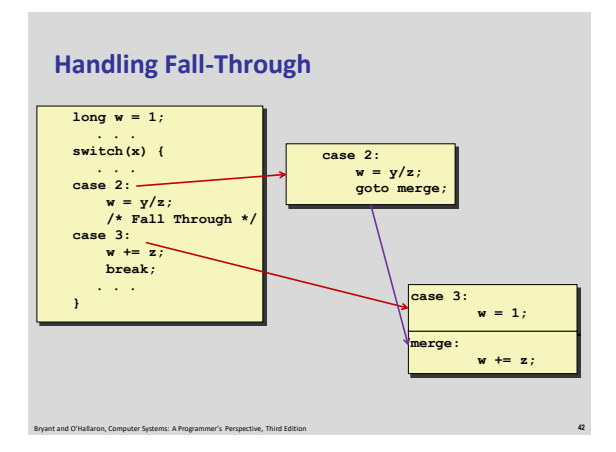

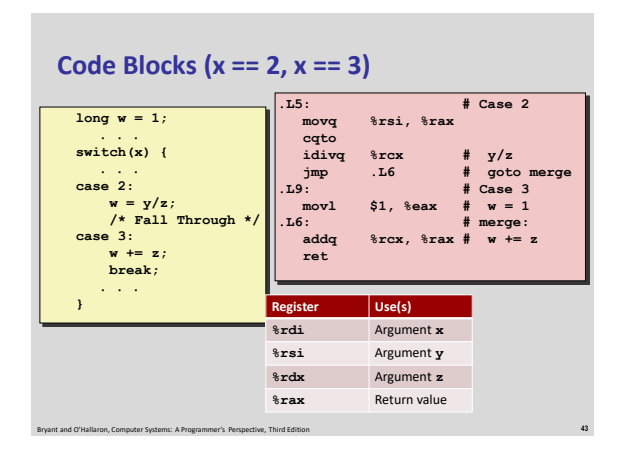

# **Code Blocks (x == 5, x == 6, default)**

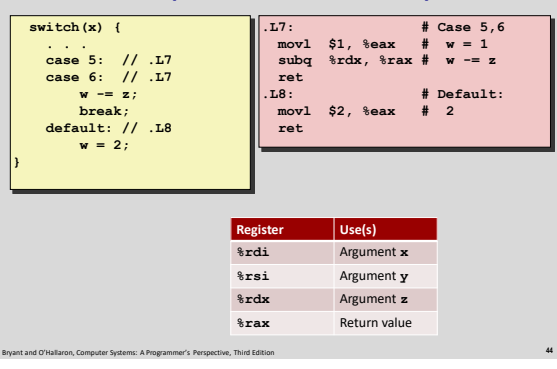

# **Exercise Break: switch Bounds**

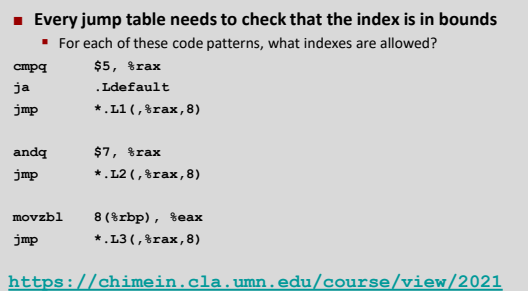

Bryant and O'Hallaron, Computer Systems: A Programmer's Perspective, Third Edition **45**

Bryant and O'Hallaron, Computer Systems: A Programmer's Perspective, Third Edition **48**

# **Summarizing**

## **C Control**

- **f**-then-else
- **do-while**
- while, for  $\blacksquare$  switch
- **Assembler Control**

# **Conditional jump**

- **Conditional move**
- **Indirect jump (via jump tables)**
- Compiler generates code sequence to implement more complex control
- **E** Standard Techniques
	- **Loops converted to do-while or jump-to-middle form**
	- Large switch statements use jump tables
- Bryant and O'Hallaron, Computer Systems: A Programmer's Perspective, Third Edition **47** Sparse switch statements may use decision trees (if-elseif-elseif-else)

# **Summary**

### **Today**

- **Control: Condition codes**
- Conditional branches & conditional moves
- **Loops**
- **Switch statements**

## **Next Time**

- $•$  Stack
- Call / return
- **Procedure call discipline**